University of Salahaddin – College of Engineering Software & Informatics Dep.

### Computer Architecture II 2023-2024

Lecture 1

Lecturer Nyan D. Sallman

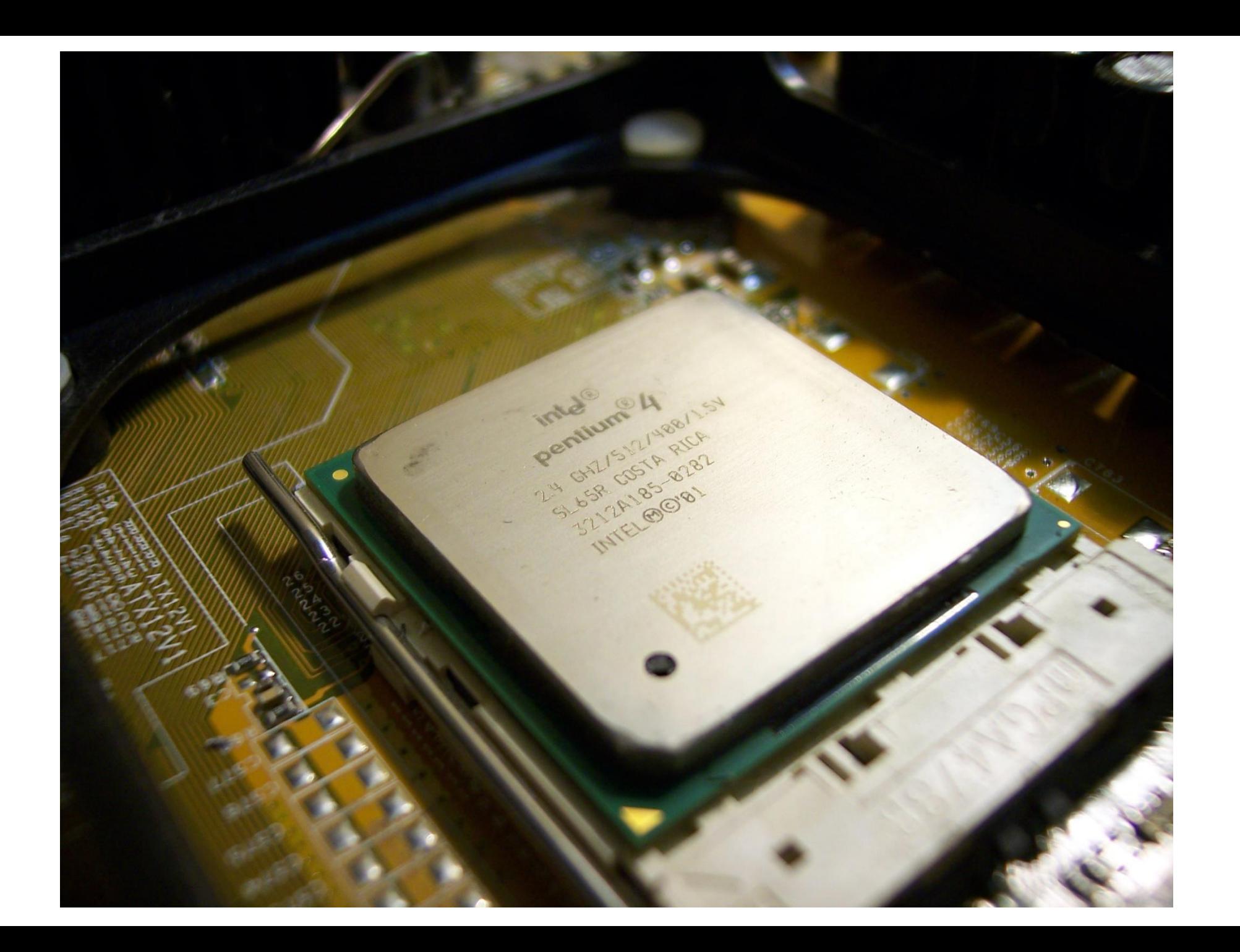

#### Micro processor Architecture

A computer system has three main component (internal H/W feature) CPU (processor) Memory (ROM, RAM,..)  $*$ **Internal bus** 

External H/W feature are I/O device such as (Keyboard, printer, hand scanner,…..)

Software : Operating system Program and data file stored on disk

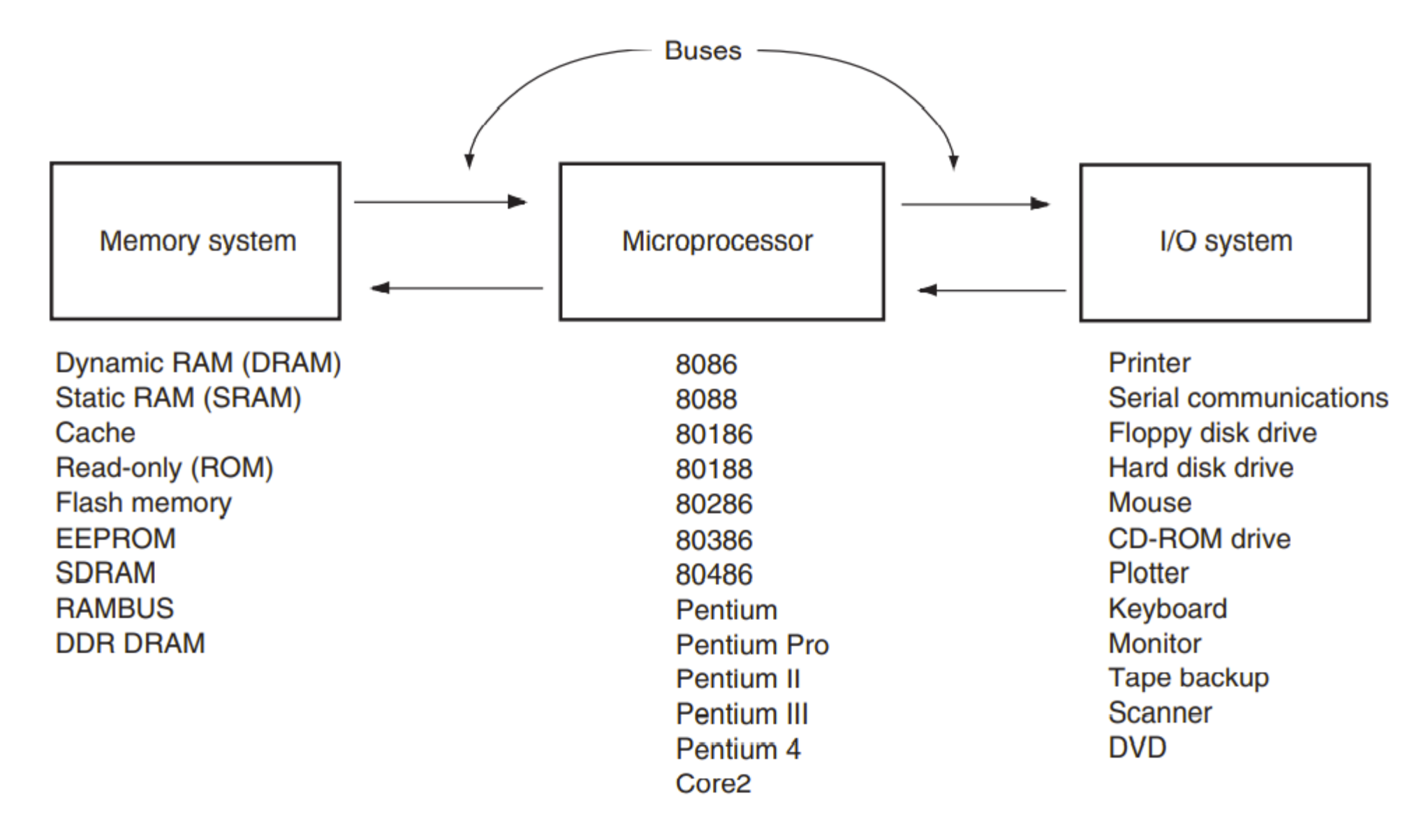

**FIGURE 1** The block diagram of a microprocessor-based computer system.

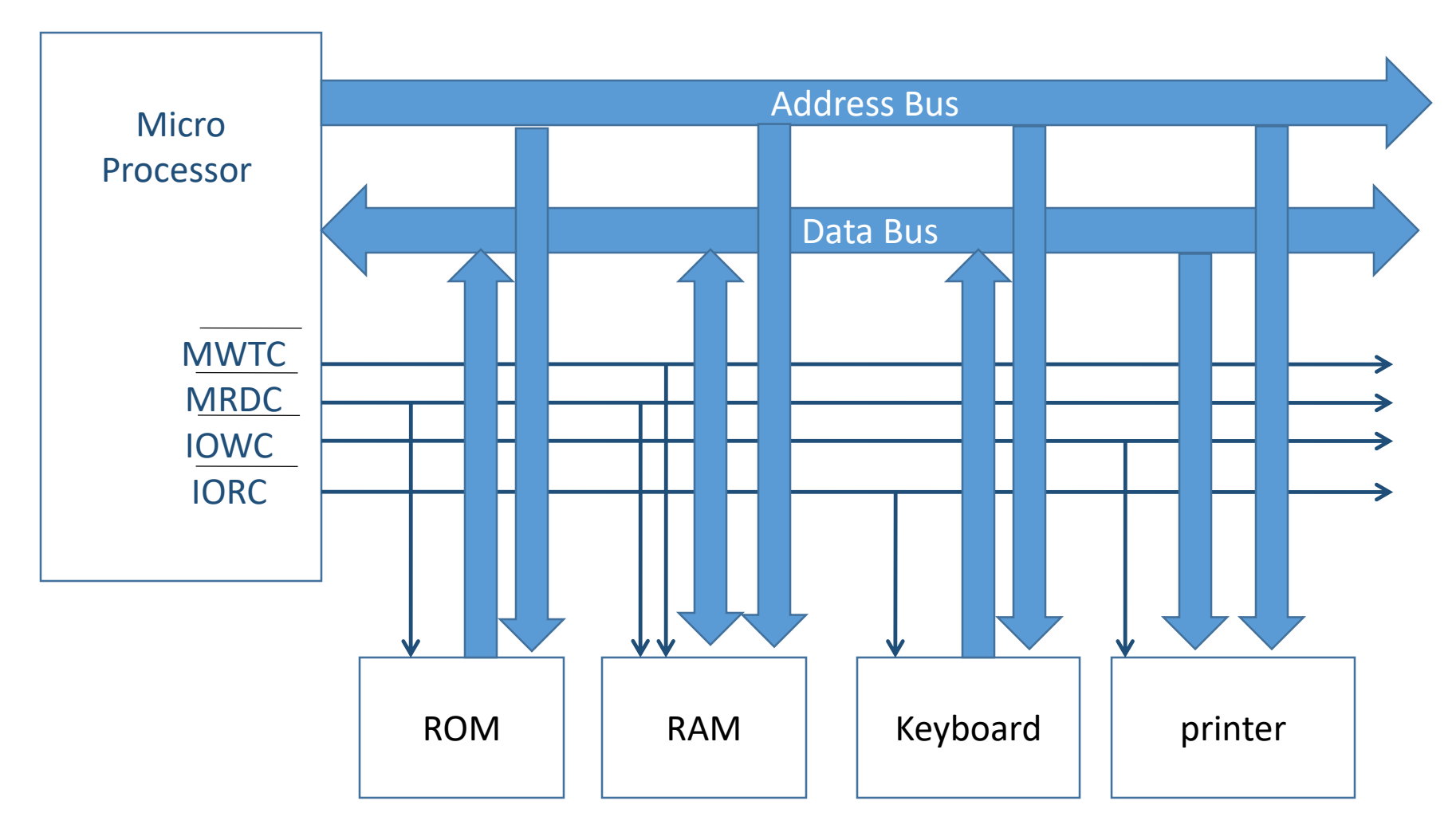

#### **Block diagram of a computer system showing the address, data, and control bus structure**

# System bus

• Definition : common group of wires connect the component of the system {processor, memory, and peripherals} .

**☆Address bus ☆** Data bus **☆Control bus** 

## Internal Architecture of 8086

#### **8086 has two Main Units BIU and EU:**

The BIU performs all bus operations such as instruction fetching, reading and writing operands from and to memory and calculating the operands address.

- $*$  The instruction bytes are transferred to the instruction queue.
	- EU executes instructions from the instruction system byte queue.

\* Both units operate **Asynchronously** to give the processor an overlapping instruction fetch and execution mechanism which is called as **Pipelining**. This results in efficient use of the system bus and system performance.

## Internal Architecture of 8086

\* BIU is responsible for performing all external bus operations.

\* BIU contains Instruction queue, Segment registres, Instruction pointer, Address adder.

\* Processor provides a full 16 bit bidirectional data bus and 20 bit address bus (memory of 1 Mbyte size).

### 8086 Microprocessor (cont..)

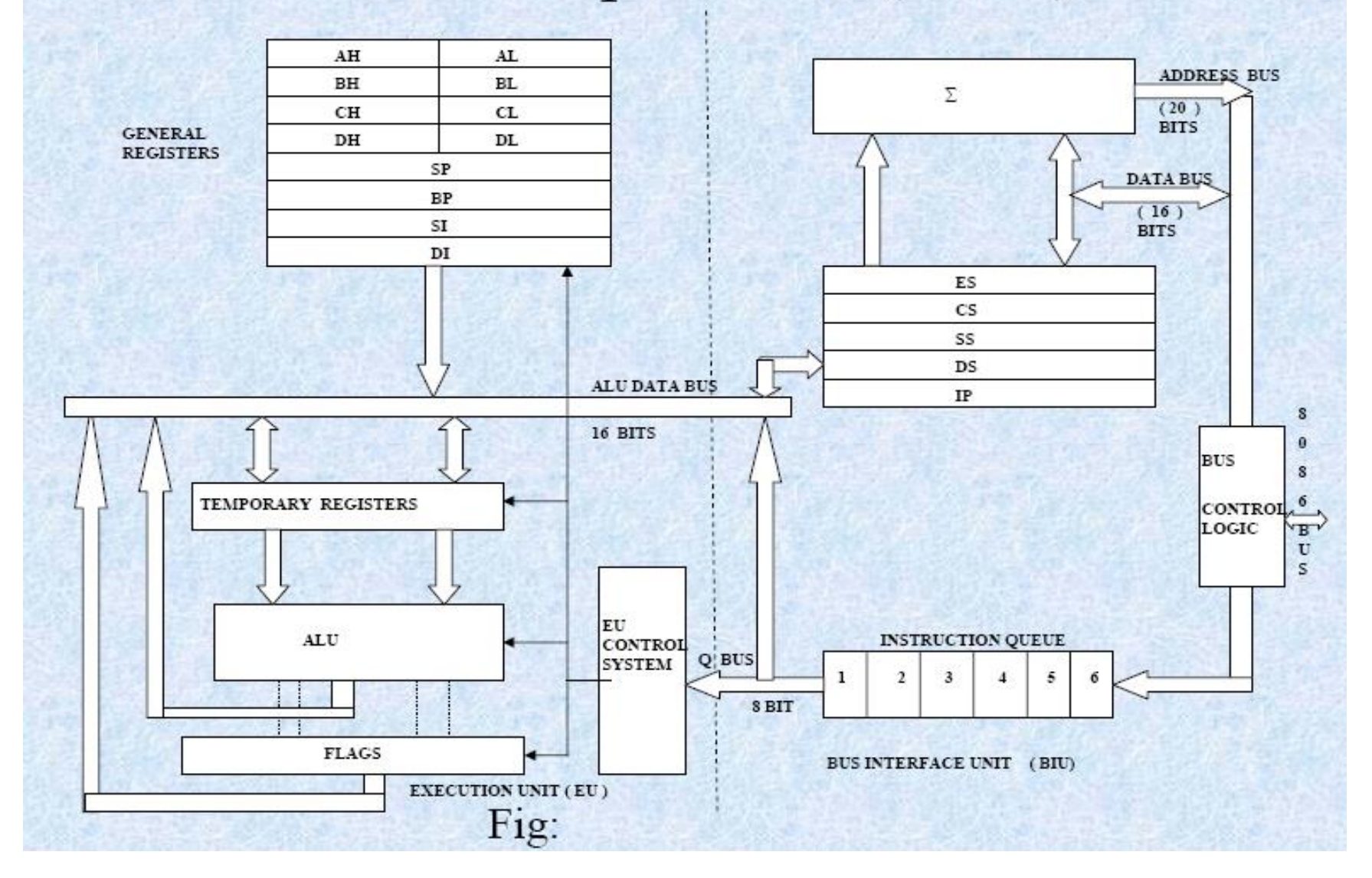

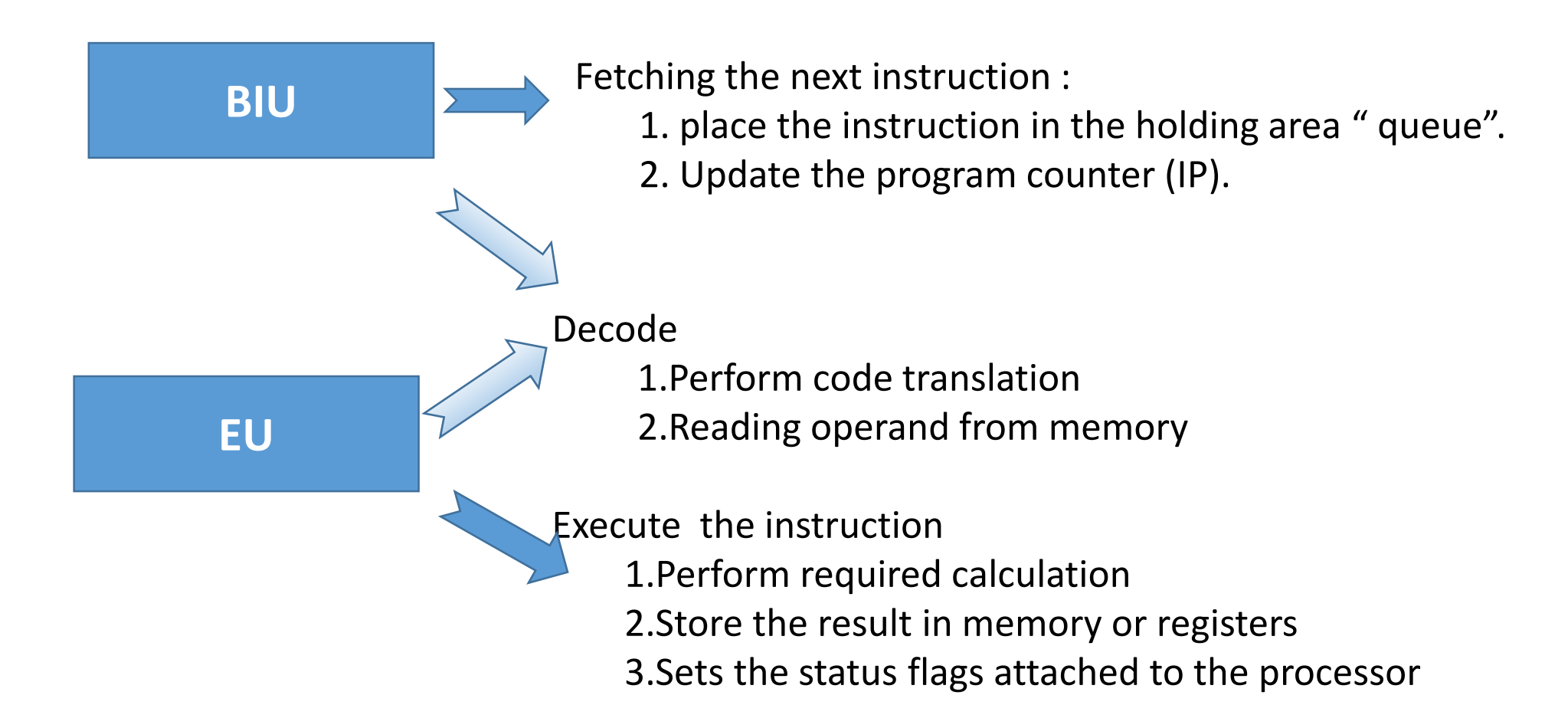